## **สมัครด่วนอบรมฟรี !!! รับจํานวนจํากัด**

**"โครงการอบรมเสริมทักษะด้านเทคโนโลยสารสนเทศ ี สําหรบนั สิิตเพอใช ื ่้ในการประกอบอาชพี" (สะสมหน่วยกิจกรรมด้านพฒนาท ั กษะและความสามารถ ั )** 

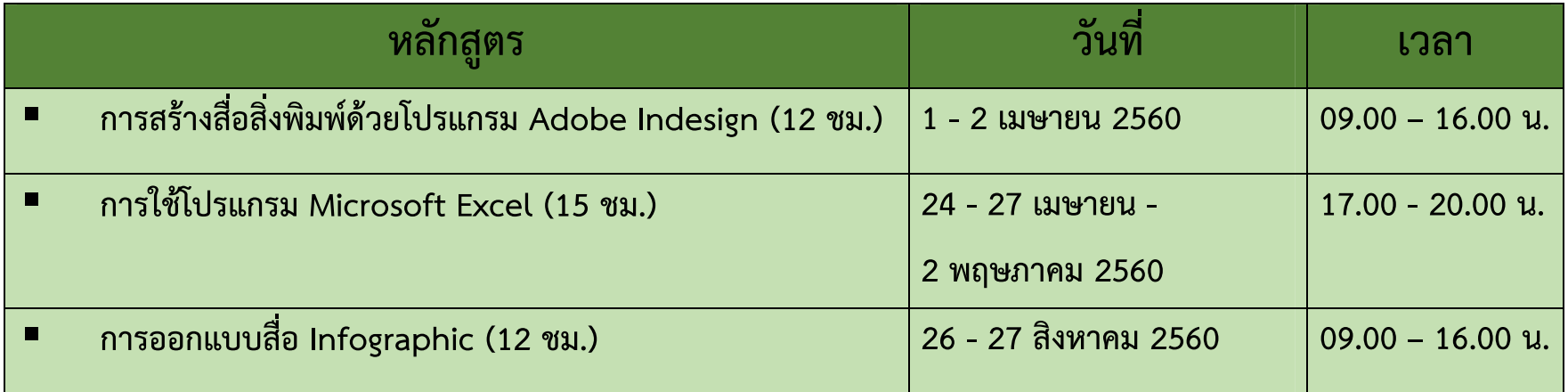

**สอบถามรายละเอ ี ยดเพ ิ ่มเต ิมได้ที ่งานเทคโนโลยีสารสนเทศ อาคารศ ู นย ์ มหาว ิ ทยาล ั ย ช ั้น 3** 

**โทรศัพท์ 034-351553 , 034-352027 ภายใน 3881-4 หรือ www.cit.kps.ku.ac.th** 

## **ค ุ ณสมบ ั ต ิ และข ้ อก ํ าหนดของนส ิิ ตผ ู ้เข ้าฝึกอบรม**

- **ผ ู ้สม ัครเป็นนิสิต มหาวิทยาลัยเกษตรศาสตร์วิทยาเขตกําแพงแสน**
- $\blacksquare$  **เนื ่องจากเป็นการอบรมโดยไม่เสียคาใช ่ ้จ่าย และรับจํานวนจํากัด ดังนนนั้ ิสิต**

**ท ี่ สม ั ครก ่ อนจะม**  $\overline{\phantom{a}}$  **สิ ทธ ิ์ อบรมก ่ อนตามจานวนท ํ ี ่โครงการระบ ุ**

- **ในการสมัครเข้าอบรม นิสิตต้องวางเงินมัดจํา จานวน ํ 300 บาท ถ้าเข้า อบรมครบตามหล ั กส ู ตร จะได้รับเงินมัดจําคนพร ื ้อมใบประกาศนียบัตร แต่ถ้าขาด เร ียนจะถ ู กปรับ ครั ้งละ<sup>50</sup>บาท จากเงินมัดจํา**
- $\blacksquare$  **หากผ ู ้สม ั ครอบรมต ้ องการสละส ิ ทธ ์ จะต ้ องแจ ้งให้ทราบล่วงหน้า ก่อนการ ฝึกอบรม 1 สัปดาห์ถ้าไม่แจ้งชื ่ อสละส ิ ทธ ์ น ิสิตจะไม่ได้รับเงินค่ามัดจําคืน**
- **ผ ู ้สม ั ครเข ้าอบรมในหลักส ู ตร ฯ ต ่ ํากว ่ าร ้ อยละ 80 ของจํานวนชั ่วโมงที ่อบรม จะไม่ได้รับใบประกาศนียบัตร**